# SIGNAUX ET CAPTEURS

## 1) Lois des circuits :

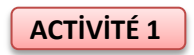

Dans un circuit électrique, on peut identifier des **mailles** et des **nœuds** :

- un nœud est un point de connexion entre au moins trois fils
- une maille est une boucle fermée composée de plusieurs dipôles en série

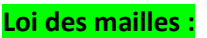

**Dans une maille, la tension aux bornes du générateur est égale à la somme des tensions aux bornes des autres dipôles.**

*Exemple dans la maille bleue :*  $U_G = U_L + U_R$ 

#### **Loi des nœuds :**

**La somme des intensités des courants qui entrent dans un nœud est égale à la somme des intensités des courants qui en sortent.**

*Exemple dans la maille bleue :*  $I_1 = I_2 + I_3$ 

### **Exercices : n° 1,2,3,4 (photocopie)**

## 2) Caractéristiques des dipôles : **ACTİVİTÉ 2**

Chaque dipôle est caractérisé par une représentation graphique, I=f(U) ou U=f(I), représentant l'intensité du courant qui le parcourt et la tension à ses bornes. Cette représentation est appelée « la caractéristique » du dipôle. Elle permet de savoir comment il fonctionne dans un circuit.

Par exemple, la caractéristique d'un conducteur ohmique est une fonction linéaire (voir ci-contre). On en déduit que dans le cas de ce dipôle, U et I sont proportionnels et on retrouve ainsi la loi d'Ohm.

#### **Loi d'Ohm pour un conducteur ohmique :**

 U : tension (en volt V) aux bornes du conducteur ohmique **U** = R x I  $\vert$  I : intensité (en ampère A) traversant le conducteur ohmique R : résistance (en ohm Ω ) du conducteur ohmique

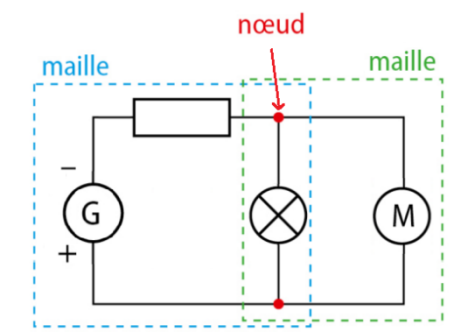

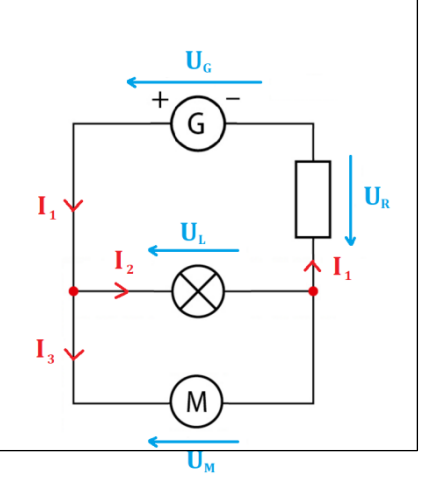

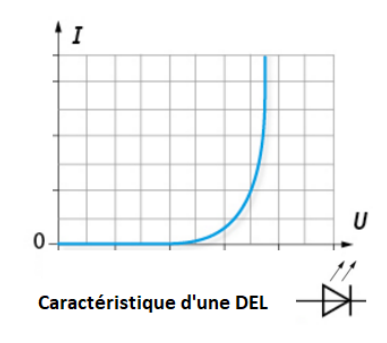

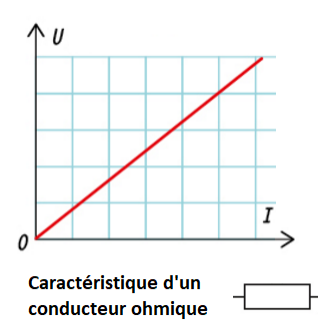

## 3) Les capteurs :

Les capteurs sont des dipôles dont la résistance dépend d'une grandeur physique (ex : température, intensité lumineuse, pression …). Reliés à un microcontrôleur, ils permettent l'automatisation de certaines tâches. Exemples :

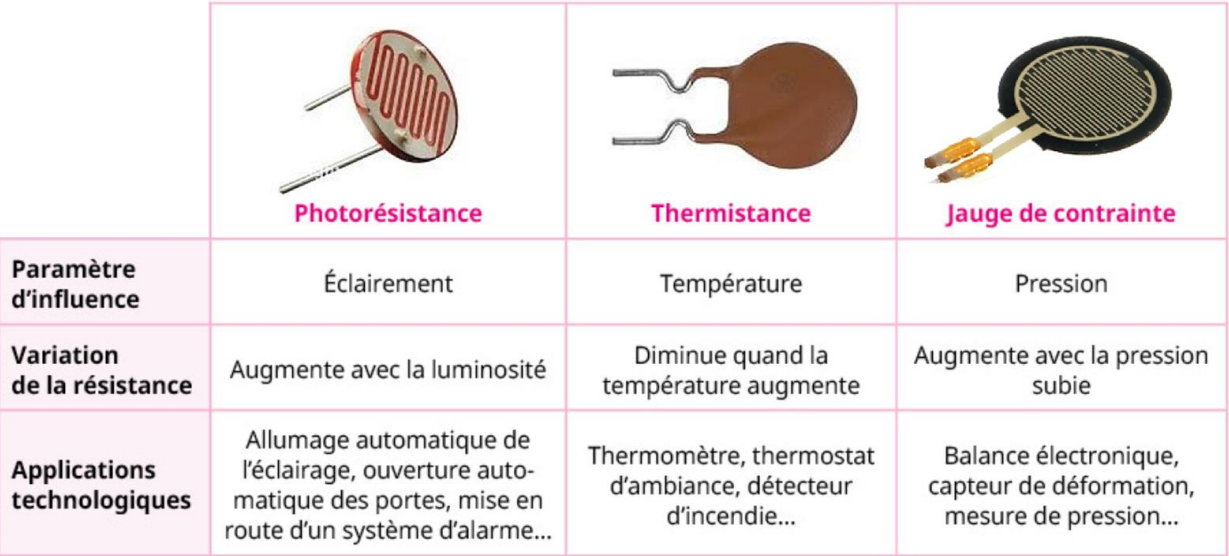

**Exercices : n° 8,9 (photocopie)**